# قطاع مواد البناء في الجزائر من منظور حساب الإنتاج وحساب الإستغلال للفترة المتدة بين 1974–2007

عبد العزيز شيخاوي أستاذ مساعد بكلية العلوم الاقتصادية والتسيير والعلوم التجارية جامعة ا**ل**جلفة

**أحمد تيجاني هيشر** أستاذ مساعد بكلية العلوم الاقتصادية والتسيير والعلوم التجارية جامعة ورقلة

**ملخص :** 

يوسف جاب الله كلية العلوم الاقتصادية والتسيير والعلوم التجارية جامعة ا**لجلفة** 

#### *RYWAZYRZYWXZYWXZYW*

نَهْدف من هذا العمل إلى دراسة حول قطاع مواد البناء<sup>1</sup>، من خلال معرفة مدى وجود فروق إحصائية ودرجة دلالة هذه الفروق في المتغيرات المدروسة بين القطاعين الحاص والعام. وقد تم إجراء هذا البحث في إطار زمني يمتد من سنة 1974 إلى 2007. وعليه واعتمادا على بيانات سنوية متعلقة بمجاميع، فقد تم حساب قيم المتغيرات المدروسة والمتمثلة في النسب المئوية لمشاركة كل من القطاعين الخاص والعام في كل مجموع. ا**لكلمات المفتاح:** حساب الإنتاج ، حساب الاستغلال، التحليل العاملي التمييزي، دالّة التمييز، التحليل إلى مركبات أساسية.

### **Résumé**:

L'objectif de ce travail, l'étude du secteur des matériaux de construction par la connaissance des différences statistiques. Ces différences qui constituent un indice entre le secteur public et secteur privé.

L'étude s'étale sur une période entre 1974 a 2007 et sur des données annuelles concernant des ensembles. Nous avons calculé le pourcentage de la participation de chaque secteur dans chaque ensemble.

**Mots clés** : Compte de production, Compte d'exploitation, Analyse factorielle discriminatoire, Fonction de discrimination, Analyse de composés principale

**تمȀيد5**

المُتَتَّبع للظروف التي عمل في ظلها الاقتصاد الجزائري منذ الاستقلال وإلى غاية اليوم يجد بأنما ظروف مُتَقَلِّبة،<br>-بتعدد توجهات سياسية، حكومات متعاقبة، سياسات اقتصادية متضاربة،...، ولا شك أن لهذا أثار على الأداء الاقتصادي، من خلال التأثير على نتائج القطاعات الاقتصادية لعل أهمها بروزٍإلى جانب القطاع العام– قطاع خاص ينشط في جل الميادين. سنحاول في هذا البحث معرفة حالة قطاع مواد البناء في الجزائر من خلال تتبع سلوك متغيرات حساب الإنتاج وحساب الاستغلال للفترة الممتدة من 1974 إلى 2007. لذا سوف نستخدم لهذا الغرض مجموعة من الأساليب الإحصائية)

وعليه، يتكوَّن هذا البحث من ثلاثة عناصر أساسية :

- **,(** التحليل الإحصائي لمتغيرات الدراسة ؛
- **-(** ّ اختبار دلالة الفروق في الأداء بين القطاعين وتقدير دالة التمييز ؛
	- **.(** التحليل باستخدام المركبات الأساسية ؛

فقد أردنا من هذا التقس<sup>ي</sup>ّيم الإجابة عن الإشكالية التالية: **إلى أي مدى يمكن اعتبار مؤسسات القطاع العام متميزة في أدائȀا مقارنة بمؤسسات القطاع الخاص من منظور المساǿمة في تشكيل متغيرات حساب الإنتاج وحساب الاستغلال لȀذا القطاع ُ ؟ من بين متغيرات الدراسة، ما ǿي تلك التي تعتبر المسؤولة على التمييز بين القطاعين العام والخاص؟)**

**ْ التحليل الإحصائي لمتغيرات الدراسة5**' **,) َّ**

نقوم في البداية وبالاستعانة بالأشْكَال البيانية الموضَّحة لتطور قيم متغيرات الدراسة من الجدول (1) والجدول (2)، وقيم بعض المؤشرات الإحصائية الواردة في الجدول (3) وكذلك الجدول (4) الذي يُعطي قيم معاملات الإرتباطات لهذه المتغيرات فيما بينها، وضع تعليق إحصائي يُمكِّنُنَا من استخلاص بعض النتائج التي تفيد في فهم السلوك العام لهذǽ المتغيرات، خلال فترة الدراسة:

**َ َُّ تطور النسبة المئوية للإنتاج الخام =K من المجموع5 (,(,**

نلاحظ من خلال الشكل(1) أن النسبة المئوية للإنتاج الخام في القطاع الخاص **PBP** تتراوح بين أقل قيمة جققة سنة 1992 وأعلى قيمة 40.80 محققة سنة 2007 وهي تتردد في مدى يصل إلى 31.65 بمتوسط P بعتوسط حسابي بلغ 18.91 وبانحراف معياري 8.38 أي بمعامل اختلاف قدره 44.33، أما بالنسبة للقطاع العام فيتبيّن من ǻفس الشكل أن الǼسبة المئوية للإǻتاج الخام في القطاع العام **@=K** قد عرفت أدنى قيمة لها -+(04 سǼة -++2 وأعلى قيمة لها 90.85 سنة 1992 وهي تتردد في نفس مدى سابقتها وبنفس الانحراف المعياري ولكن بمتوسط حسابي 10.39 أي بمعامل اختلاف قدره 10.34.

كما يتبين من نتائج مصفوفة الإرتباطات أن هذه المتغيرة مرتبطة بشكل قوي وموجب مع باقي المتغيرات بمستوى معنوية يزيد عن  $0.01\,$  باستثناء النسبة المئوية للفائض الصافي للإستغلال.

**َ َُّ تطور النسبة المئوية للاستȀلاك الوسيط D >من المجموع 5 )-(,**

َّ يتبـين مـǺ الـشكل #-\$ أن الǼـسب المئويـة للإسـتȀلاكات الوسـيطة في القطـاع الخـاص**DK >**تـتراوح بـين اقـل قيمـة ڹِ //(,- محققة سǼة ,423 وأعلى قيمة .0(//محققة سǼة ,42/ وذلك بمدى قـدرǽ 4-)،., وبمتوسـط حـسابي 44(-+ وانحراف معياري 00(2 أي بمعامـل اخـتلاف 4/(.0)أمـا بالǼـسبة لǼظيرēـا في القطـاع العـام **@D >**فـإن ǿـذǽ

النـسبة لهـا نفـس المـدى إلا أن أقـل قيمـة لهـا 55.65 كانـت سـنة 1974 وأن أعلـى قيمـة لهـا 87.56كانـت سـنة ,423 ومǾǼ فإن معامل اختلافȀا بلغ 00(4)

ومن نتائج مصفوفة الإرتباطات نجد أن هذه المتغيرة مرتبطة بشكل قوي وموجب مع باقي المتغيرات بمستوى معنوية يزيد عǺ +,**)**+ باستثǼاء الǼسبة المئوية للفائض الصافي للإستغلال)

**َ َُّ تطور النسبة المئوية للقيمة المضافة >Qمن المجموع 5 ).(,**

ǻلاحظ في الشكل#.\$ أن الǼسبة المئوية للقيمة المضافة في القطاع الخاص **K<Q** تتغير في مدى 01(.4 بين أقل قيمة 7.41 مسجلة سنة 1992 وأعلى قيمة 46.97 مسجلة سنة 2007 وكان متوسطها الحسابي 17.75 وانحرافها المعياري 9.67 ومنه فإن معامل اختلافها بلغ 54.49 وبالمقابل فإن النسبة المئوية للقيمة المضافة في القطاع َّ 4(0. مسجلة سǼة -++2 وأن أعلى قيمة العام **@>Q** َّ لها ǻفس المدى وǻفس الانحراف المعياري إلا أن أقل قيمة لها لها 92.59 مسجلة سنة 1992 أما متوسطها الحسابي بلغ 82.25 ومنه فإن معامل اختلافها بلغ 11.76.

ويتبيَّن لنا من نتائج مصفوفة الإرتباطات أن هذه المتغيرة مرتبطة بشكل قوي وموجب مع باقي المتغيرات بمستوى معنوية يزيد عن  $0.01$  باستثناء النسبة المئوية للفائض الصافي للإستغلال.

> **تطَُّور النسبة المئوية لاستȀلاك الأصول الثابتة AA >من المجموع 5 )/(,** <u>:</u>

ǻلاحظ مǺ الشكل#/\$ أن تطور الǼسب المئوية لاستȀلاك الأصول الثابتة في القطاع الخاص **AAK >**يتغير في مدى 22.14 وقد عرف أدنى قيمة له وهي 1.99 سنة 1993 وأعلى قيمة وهي 24.13 سنة 2007 وذلك بمتوسط حسابي قدرǽ 0+)1 وانحراف معياري قدرǽ 22)/ أي بمعامل اختلاف بلغ /2(،2. وعلى العكس مǺ ذلك فإن تطور الǼسب المئوية لاستȀلاك الأصول الثابتة **في** القطاع العام **@AA >**فمع احتفاظǾ بǼفس المدى وǻفس الانحراف المعياري إلا أن قيمته الدنيا كانت 75.87 وذلك سنة 2007 أما قيمته القصوى وهي 98.01 سجلت سنة 1993 وبلغ متوسطه الحسابي 93.50 ومنه فإن معامل اختلافه وصل إلى 5.10 .

كما يتبين من نتائج مصفوفة الإرتباطات أن هذه المتغيرة مرتبطة بشكل قوي وموجب مع باقي المتغيرات بمستوى معنوية يزيد عن  $0.01$  باستثناء النسبة المئوية للفائض الصافي للإستغلال.

**َ َُّ تطور النسبة المئوية للدخل الداخلي MD من المجموع 5 )0(,**

من تتبعنا للشكل(5) نجد أن النسبة المئوية للدخل الداخلي من المحموع في القطاع الخاص **RIP** تتراوح بين أقل قيمة 7.71 محققة سنة 1992 وأعلى قيمة 51.08 محققة سنة 2007 وهي تتردد في مدى يصل إلى 43.37 بمتوسط حسابي بلغ 21.84 وبانحراف معياري 10.60 أي بمعامل اختلاف قدره 48.54. أما بالنسبة للقطاع العام فيتبين مǺ ǻفس الشكل أعلاǽ أن الǼسبة المئوية للدخل الداخلي مǺ اĐموع في القطاع العام **@MD** قد عرفت أدنى قيمة لها 48.92 سنة 2007 وأعلى قيمة لها 92.29 سنة 1992 وهي تتردد في نفس مدي سابقتها وبنفس الانحراف المعياري ولكن بمتوسط حسابي 78.16 أي بمعامل اختلاف قدره 13.57.

وتظهر لنا نتائج مصفوفة الإرتباطات أن هذه المتغيرة مرتبطة بشكل قوي وموجب مع باقي المتغيرات بمستوى معنوية يزيد عن  $0.01$  باستثناء النسبة المئوية للفائض الصافي للإستغلال.

**َ َُّ تطور النسبة المئوية للضرائب غير المباشرة المرتبطة بالإنتاج DGK من المجموع 5 )1(,**

أما من الشكل(6) فيمكن ملاحظة أن النسبة المئوية للضرائب غير المباشرة المتعلقة بالإنتاج في القطاع الخاص **ILPP** تتراوح بين أقل قيمة 11.60 محققة سنة 1977 وأعلى قيمة 62.86 محققة سنة 2007 وهي تتردد في مدى يصل إلى 51.27 بمتوسط حسابي بلغ 30.02 وبانحراف معياري 12.99 أي بمعامل اختلاف قدره -3(/.)أما بالǼسبة للقطاع العام فيتبين مǺ ǻفس الشكل أعلاǽ أن الǼسبة المئوية للضرائب غير المباشرة المتعلقة بالإǻتاج من المحموع **ILPE** قد عرفت أدنى قيمة لها 37.14 سنة 2007 وأعلى قيمة لها 88.40 سنة 1977 وهي تتردد في نفس مدي سابقتها وبنفس الانحراف المعياري ولكن بمتوسط حسابي 69.98 أي بمعامل اختلاف قدره 18.56 .

نرى من خلال نتائج مصفوفة الإرتباطات أن هذه المتغيرة مرتبطة بشكل قوي وموجب مع باقي المتغيرات بمستوى معنوية يزيد عن  $0.01$  باستثناء النسبة المئوية للفائض الصافي للإستغلال.

**َ َُّ تطور النسبة المئوية لتعويضات الأجراء MN من المجموع5 )2(,**

يتبين مǺ الشكل#2\$ أن تطور الǼسب المئوية لتعويضات الإجراء مǺ اĐموع في القطاع الخاص**MNK** تتغير في مدى 30.55 وقد عرف أدنى قيمة له وهي 8.09 سنة 1978 وأعلى قيمة وهي  $38.64$  سنة 2007 وذلك بمتوسط حسابي قدرǽ ,/),2 وانحراف معياري قدرǽ 4-)4 أي بمعامل اختلاف بلغ 34(،02 وعلى العكس مǺ ذلك فان تطور الǼسب المئوية لتعويضات الإجراء مǺ اĐموع في القطاع العام **@MN** فمع احتفاظȀا بǼفس المدى وǻفس الانحراف المعياري إلا أن قيمتها الدنيا كانت 1.36 محققة سنة 2007، أما قيمتها القصوى وهي 91.91 سجلت سنة 1978 وبلغ متوسطها الحسابي32.86 ومنه فإن معامل اختلافها وصل إلى 11.97.

كما يتبين من نتائج مصفوفة الإرتباطات أن هذه المتغيرة مرتبطة بشكل قوي وموجب مع باقي المتغيرات بمستوى معنوية يزيد عن  $0.01$  باستثناء النسبة المئوية للفائض الصافي للإستغلال.

**َ َُّ تطور النسبة المئوية للفائض الصافي للاستغلال @I @من المجموع 5 )3(,**

ǻلاحظ في الشكل#3\$ أن مǼحنى الǼسبة المئوية للفائض الصافي للإستغلال في القطاع الخاص **K@I @**تتغير قيمǾ في على مدى (437.74) وذلك بين القيمتين الدنيا (283.13) وهي قيمة سالبة مسجلة سنة 1984 والقصوى 1,(,0/ مسجلة سǼة ،,434 وأن متوسطȀا الحسابي ǿو -+(4 وانحرافȀا المعياري 4.(،10 أي بمعامل اختلاف قدره 716.34 وهو أعلى من أي معامل اختلاف مسجّل على جميع المتغيرات المدروسة. كما نلاحظ أن منحنى<br>مصطلحات المسلمات مثيلتȀا في القطاع العام **@@I @**يسلك سلوكا معاكسا حيث سجل أقل قيمة لǾ 1,)0/وǿي قيمة سالبة وذلك سنة 1989، وأعلى قيمة 383.13 سنة 1984 بمتوسط حسابي 90.80 وبنفس مدى وانحراف معيار هذه المتغيرة في القطاع الخاص ولكǺ بمعامل اختلاف 1,(2-)

> كما يتبين من نتائج مصفوفة الإرتباطات أن هذه المتغيرة غير مرتبطة بأي متغيرة من متغيرات الدراسة. **-) ّ اختبار دلالة الفروق في الأداء بين القطاعين وتقدير دالة التمييز5**

نسعى في هذه الفقرة إلى اختبار مدى وجود فروق في الأداء بين القطاع الخاص والقطاع العام، وما مدى دلالة ǿذا الاختلاف**؟** ولصالح أي قطاع**؟** وما ǿي مسؤولية كل متغيرة في ǿذا الفرق في أداء القطاعين العام والخاص**؟ -),( اختبار دلالة الفروق في الأداء بين القطاعين العام والخاص5**

سوف ǻستخدم لهذا الغرض اختبار فرضية حول متوسطين مرتبطين، ذلك أن البياǻات المستخدمة في ǿذا البحث تُعتبر لنفس المتغير تحت ظرفين مختلفين؛ أي هي لأزواج متوافقة من الحالات.  $\mathcal{L}(\mathcal{L}(\mathcal{L}))$ 

ويتخذ القرار بالشكل التالي: نختبر الفرضية الابتدائية (فرضية العدم:  $\overline{X}_F = \overline{X}_E$  ) بأن الفرق بين كل زوج  $\left(H_1:\,\overline{X}_P\neq\overline{X}_E\right.$  من البيانات (القياسات) معدوم، ضد الفرضية البديلة بأن هذا الفرق غير معدوم (الفرضية البديلة وهو لصالح البيانات ذات المتوسط الأكبر؛ حيث $\bar{X}_P$  يشير إلى متوسط المتغيرة المدروسة في حالة القطاع الخاص، وأن  $\bar{X_{\scriptscriptstyle E}}$  يشير إلى متوسط المتغيرة المدروسة في حالة القطاع العام.

يُبَين الجدول(5) نتائج المعالجة، بالنظر إلى العمود Sig. (2-tailed) حيث تُشير قيمه إلى احتمال قبول فرضية<br>وَ يَرَضَ العدم إلَّا أن القرار هو قبول الفرضية البديلة التي تقر بوجود فروقـا ذات دلالـة إحصائية بـين أزواج المتغيرات، وأن دلالـة هذه الفروق تصل إلى 100% . أما العمود المسمى Paired Differences يُشِير إلى أن هذه الفروق ذات الدلالة الإحصائية المرتفعة هي لصالح القطاع العام في حالة المتغيرات الثمانية.

**-'-)نتائج التحليل العاملي التمييزي5**

من أهداف هذه الطريقة، تحديد مجموعة المتغيرات المفسّرة والتي لها المقدرة أكثر من بين تلك المقترحة في التحليل<br>. على تحقيق التمايز وذلك عن طريق تقدير دوال التّمييز التي تُستخدم في تصنيف المشاهدات الجديدة في أحد أصناف<br>-المتغيرة التا[بعة](#page-4-0)<sup>2</sup>. وفي هذا فإنّنا نهدف إلى الإجابة عل<sub>ى</sub> ما يلي:

– ما هي من بين المتغيرات المقترحة تلك التي تُعدَّ مسؤولة على التمييز بين قطاع مواد البناء العام وقطاع مواد البناء الخاص بالنظر إلى مساهمة كل منهما في إجمالي كل متغيرة من متغيرات حساب الإنتاج وحساب الإستغلال الحاصلة داخل القطاع؟

– ما هي درجة تدخل كل متغيرة في هذا التمييز؟

**-(-(, اختبار تحقق الف َّ رضيات الأساسية لطريقة التحليل التمييزي5**

أهم افتراضات هذه الطريقة هو أن تَتْبَع المتغيرات المستقلة التوزيع الطبيعي لكل فئة من فئات المتغير التابع. **∶** – ا**ختبار التوزيع الطبيعي**: عند تطبيق اختبار Kolmogrov-Smirnov نحصل على الجدول(6) المُقَسَّم إلى جُزْأَيْن: ُ القطاع العام 8,^dn \_والقطاع الخاص 8-^dn**(**\_فبالǼظر إلى قيم سطر \$\_`dg\o)#-)Ndb َّ ، فإن المتغيرات اللاتي تتبع التوزيع الطبيعي هي تلك التي لها 0.05 ≺(Sig.(2*−tailed* ، وعليه فإنه لا يمكن رفض أن جميع متغيرات الدراسة تتبع التوزيع الطبيعي باستثناء النسبة المئوية للمساهمة في إجمالي الأجور والنسبة المئوية للمساهمة في إجمالي الفائض الصافي للاستغلال للقطاعين، ومع ذلك فإنَّ " التحليل التمييزي يعطي نتائج صادقة نسبيا في ضوء الخطأ من النوع الأ[ول](#page-4-1)"<sup>3</sup>. 'ا**ختبار تساوي المتوسطات**: تشير إحصاءات الجدول (7) إلى فروق دالة إحصائيا بين متوسطات متغيرات الدر[اسة](#page-4-2)<sup>4</sup>، في المحموعتين.

- اختبار Box لتساوي التغاير في المجتمع: تُشير إحصاءات الجدول (8) إلى عدم وجود فروق دالة في مصفوفة التغاير للمجموعتين الجزئيتين القطاع العام والقطـاع الخـاص' ذلـك أن 5 +0(+ f, = *Sing* في اختبـار **js=\_`H** ، أمّا معطيـات الجـدول (9) فهي لغرض تحديد أي من المحموعـات الجزئيـة تختلف مـصفوفة تغايرهـا عـن بقيـة المحموعـات<br>-الجزئية الأخ[رى](#page-4-3)<sup>5</sup>، وتتأكد نتائج الجدول (8) التي تدل على تجانس التغاير.

# <span id="page-4-3"></span><span id="page-4-2"></span><span id="page-4-1"></span><span id="page-4-0"></span>**-(-(- تقدير دالة التمييزي5**

من معطيات الجدول (10) نجد: أن عدد الخطوات حيث تتقارب الخوارزمية هو ست عشرة خطوة. والمتغيرة المدرجة في التحليل عند كل خطوة هي تلك التي تؤدي إلى أقصى تخفيض في قيمة إحصاءة Lambda de **Rdgfn** حيث أُدرجت على الترتيب المتغيرات، الǼسبة المئوية للمساهمة في إجمالي استȀلاك الأصول الثابتة، الǼسبة المئوية للمساهمة في إجمالي القيمة المضافة، َ النسبة المئوية للمساهمة في إجمالي الدخل الداخلي، ثمَّ النسبة المئوية للمساهمة في إجمالي الفائض الصافي للاستغلال) -وتَدُلُّ معطيات الجدول (11) إلى وُجود دالَّة تمييز واحدة فقط وهذا بسبب وُجود مجموعتين جزئيتين، وأنَّ ژ<br>ل مقدار القيمة الذاتية بلغ Valeurs propres = 425,882 وأن العلاقة بين الدرجات التمييزية وفئات المتغيرة التمييزية  $\frac{+25.662}{1+425.882}=0.9988$  : والمعبر عنها بواسطة الارتباط القانوني بلغت  $\frac{425.882}{125.882}$  = + = *canonique Corrélation*وأن الǼسبة المئوية من إجمالي التباين التي تعزى إلى دالة التمييز المقدرة هي 100%.

–كمية التشتت غير المُفَسَّرة في الدرجات التمييزية مُبيّنة في قيمة المعامل *Lambda de Wilks* = 0.002 من<br>موسوعات الجدول (12) ، والتناسب يكون عكسيا بين قيمة هذا المعامل وجودة نتائج التح[ليل](#page-5-0)<sup>6</sup> .

–المعاملات المعيارية لدالة التمييز المقدرة التي تُفِيد في تحديد أثر كل متغيرة في هذا التمييز، وهي النسبة المئوية ِ للمساهمة في إجمالي القيمة المضافة التي تتميز بسلوك معاكس لباقي المتغيرات الثلاث ذات المعاملات الموجبة، مǺ الجدول  $(13)$ Ť.

 $Z_1 = 4.045 * CFFEP - 10.825 * VAEP + 7.247 * RIEP + 0.482 * ENEEP$ .........(éq1)

–تُشير معطيات الجدول (14) إلى معاملات دالة التمييز القانونية المقدّرة، وتُستخدم هذه الدالة في عملية التنبؤ عند ظهور مشاهدات جديدة ويُصاغ نموذج التنبؤ كالتالي:

 $Z_2 = -20.968 + 0.848 * CFFEP - 1.119 * VAEP + 0.684 * RIEP + 0.007 * ENEEP$ ........(éq2)

أشير معطيات الجدول (15) إلى معاملات دالة التمييز القانونية المقدرة، وتُستخدم هذه الدالة في عملية التنبؤ— عند ظهور مشاهدات جديدة ويُصاغ نموذج التنبؤ كالتالي:

> <span id="page-5-0"></span> +),.,% +),-0% +)+.+% +)+,-% )))))))))))( ) . *RIEP RSEP ENEEP ILPEP éq* + + + +  $Z_3 = +0.448 * CFFEP + 0.184 * PBEP + 0.178 * CIEP + 0.164 * VAEP$

كما يتبين مǺ الجدول أيضا المتغيرات المستبعدة مǺ التحليل وǿي تلك الموسومة الحرف **\**) – تُشير معطيات الجدول (16) أدناه إلى متوسط الدرجات التمييزية لدى كل فئة من فئات المتغير التمييزي، وتؤكد النتائج أن الفئتين تقعان في جهتين متعاكستين من بعضهما البعض، ذلك أن:  $(20,331):$ فاصلة مركز ثقل المحموعة الأولى (القطاع العام) على المحور العاملي هي :  $(20,331)$  $(20,\!331\!-\!)$ فاصلة مركز ثقل المحموعة الثانية (القطاع الخاص) على المحور العاملي هي :  $\cdot$ -ومن إحصائيات التصنيف نجد في معطيات الجدول (17) دالتي التمييز الخطيتين المنسوبتين لـFisher ، حيث :

 $FDLF_1 = -856.735 - 47.558*VAEP + 35.124*CFFEP + 29.580*RIEP + 0.303*ENEEP... (eq4)$ 

/),-2 -)+0.% +)104% ,)230% +)++0% ))))( 0) - *FDLF* = - - *VAEP*+ *CFFEP*+ *RIEP*+ *ENEEP éq*

وفي معطيات الجدول (18) يُشير في جزئه (Original) إلى نتائج التصنيف، وهي تدلَّ على جودة التنبؤ<br>. بتصنيف مشاهدات الفئتين باستخدام التحليل التمييزي. وأن المحموع الكلي للمشاهدات البالغ أربع وستين مشاهدة تَّمَّ تصنيفها تصنيفا صحيحا بنسبة 100%. أمّا الجزء (Validé-croisé) من نفس الجدول، فهو مخصص لنتائج أحد الاختبارات الإحصائية ( Classification par élimination ; Leave-one-out classification) التي قدف إلى تصنيف جميع المشاهدات باستثناء مشاهدة واحدة تترك دون تصنيف، ثم تصنف المشاهدة المتروكة فيما بعد. وتتكرر هذه العملية حتى يتم ترك جميع المشاهدات مرة واحدة، ونتيجة هذا الاختبار تبين مدى جودة التصنيف المرتكز على هذه الخوارزمية، وعليه يمكن استخدام النتائج لتقدير مدى جودة التصنيف باستخدام جميع المشاهدات إذا اخترنا عينة جد[يدة](#page-6-0)**7**.

ولغرض التنبؤ نستخدم المعادلة (éq3) المبينة أعلاه، ويكون القرار بالنظر إلى موقع درجة المشاهدة الجديدة من المحاليْن الموضحين في الجدول $(19)$  أدناه كالتالي: ْ

'ُتصǼف المشاǿدة الجديدة ضمǺ مجموعة القطاع العام إذا كاǻت الدرجة المقدرة*Score* 5]4-)2/6--),2[*Score*<sup>Î</sup> 'ُتصǼف المشاǿدة الجديدة ضمǺ مجموعة القطاع الخاص إذا كاǻت الدرجة المقدرة*Score* 5]2/)4-6-,2)--[ (*Score*Î **.' التحليل باستخدام المركبات الأساسية5**

توصلنا في العنصرين السابقين 1و2 أعلاه من هذا البحث أن القطاع العام يساهم في المتوسط بنسبة أكبر في تشكيل متغيرات حساب الإنتاج وحساب الاستغلال، ونحاول في هذا الجزء التعرف على تشكيلة المتغيرات المكونة للمحاور العاملية من ناحية، ومن ناحية أخري محاولة لفهم تطور سلوك هذه المساهمة لكل قطاع خلال فترة الدرا[سة](#page-6-1)<sup>8</sup>. **.),( اختبار تحقق فرضيات التحليل العاملي إلى مركبات أساسية**5

**أ'** الفرضية الأولى أن تختلف القيمة المطلقة لمحدد مصفوفة معاملات الارتباط عǺ الصفر، وǿي فرضية محققة حيث: Déterminant = 1,64E-009 مما يدل على سلامة معطيات ونتائج التحليل.

**ب–** الفرضية الثانية لهذا التحليل وهي أن لا تقل قيمة مؤشر (K-M-O) عن 50%. وهذا محقق في الجدول Bartlett حيث بلغت قيمته  $0,\!760$ ، مما يدل على كفاية العينة موضوع الدراسة. كما تظهر نتيجة اختبار  $(20)$ دالة، ويُعدَّ هذا مؤشرا لاختلاف مصفوفة الارتباط عن مصفوفة الوحدة، بمعنى أنه توجد تباينات مشتركة بين متغيرات<br>. الدراسة تُشَكَّل مجموعة العوامل الخفية، وهو ما نسعى إلى الكشف عنه.

ج<del>-</del> الفرضية الثالثة كفاية العينة لكل متغير من متغيرات الدراسة، محققة في نتائج الجدول (Anti-Image (21 Matrices ؛ إذا تتبّعنا الأرقام المؤشر عليها بالحرف (a) في القطر الرئيسي لمصفوفة المعاملات الصورية نجد أن 87.5<br>. من المتغيرات ذات معامل ارتباط صوري لا يقلُّ عن  $0.50$ ، مما يدل على استيفاء هذه النسبة من المتغيرات لفرضية  $\%$ كفاية العينة لكل متغير.

# <span id="page-6-1"></span><span id="page-6-0"></span>**.)-( جودة تمثيل المتغيرات**5

المطلوب ǿو تحديد الحد الأدنى مǺ المتغيرات لها القدرة على تمثيل كافة المتغيرات الأولية المقترحة، والسؤال المطروح، ما مدى جودة التمثيل لهذǽ المتغيرات**؟** 

يُبيّن الجدول(22) جودة تمثيل المتغيرات انطلاقا من معاملات الارتباط المتعدِّد وكذا مقدار التّباينات المشتركة بين المتغيرات ّ (

### **.).( استخراج القيم الذاتية**5

تُشير القيمة الذّاتية إلى كمية التباين المفسر في المتغيرات من قِبل العامل الذي ارتبطت به، في هذه الدراسة إكتفينا<br>-بالقيمتْين الذاتَيَّتيْن الأولى والثانية فقط من بين ثماني قيم ذاتية ن[اتجة](#page-7-0)<sup>0</sup>، وبمذا سيكون لدينا محوريْن عامليَيْن أساسييْن أيضا<br>موجد المحوري المحوري 200 محركية لهما قدرة تفسير 90.408  $\%$  حسب الجدول (23) ، حيث تتوزع في العامل الأول بنسبة 76.519% من التشتت الإجمالي، تُقابلها أعلى قيمة ذاتية وهي 6.121 = 3,1 ؛ وفي العامل الثاني بنسبة 3.890% من التشتت  $\lambda_2 = 1.111$  الإجمالي، تُقابلها القيمة الذاتية التالية مباشرة وهي

### **.)/( تسمية العوامل المستخرجة5**

يمكǺ أن ǻقدم محاولة لوصف العاملين المستخلصين مǺ ǿذا التحليل اǻطلاقا مǺ مصفوفة العوامل بعد تدوير المحاور، باعتبارهما المفسرين لأهمية قطاع مواد البناء العام.

ل-نلاحظ أن العامل الأول يستحوذ على جميع المتغيرات باستثناء النسبة المئوية للمساهمة في الفائض الصافي للاستغلال)

-'كما ǻلاحظ أن العامل الثاني مفسر فقط الǼسبة المئوية للمساهمة في الفائض الصافي للاستغلال ّ ُ (

وعليه، يمكن القول بأن أهمية قطاع مواد البناء الخاص تظهر من خلال مساهمته في الإنتاج وعوامل الإنتاج ومساهمته في الموارد المالية الناتجة عن العمليّة الإنتاجية. ويُوَضَّحُه الشكل (09).<br>-و<br>د **.)0( تلخيص سنوات الدراسة في عدد محدود من المجموعات الجزئية 5**

بواسطة طريقة التصنيف الهرمي نحاول في هذه الفقرة أن نقدم إجابة على السؤال التالي: هل يُمكن أن نُلخِّص سنوات الدراسة في عدد محدود من المحموعات الجزئيّة؟ الهدف من هذا هو تحديد مجموعة السنوات المتشابَّة بالنظر إلى متغيّرات الدراسة.

لهذا الغرض وانطلاقا من النتائج الحاصلة في الفقرة السابقة، نَتَتَبَّع طريقة التحليل العنقودي الهرمي، والنتائج مُبيّنة<br>-في مخطط الشجرة Dendrogram using Complete Linkage الشكل (10). إذا قَبلْنا بمحموعتين، فإنَّ المحموعة الأولى تضمّ السنوات 1974، 1975، 1976 وسنة 1984، ولهذه المحموعة من السنوات سلوكا مختلفا عن<br>الجموعة الأولى تضمّ السنوات سلوك المحموعة الثانية والتي تضم باقي سنوات الدراسة.

<span id="page-7-0"></span>**الخلاصة 5**

نخلص من خلال نتائج المعالجة السابقة إلى ما يلي : **,'** ّ ǻستǼتج مǺ التحليل أعلاǽ وبالǼظر إلى القيم المحسوبة لمعاملات الاختلاف لمتغيرات القطاع العام أن ǿذǽ الأخيرة اتسمت بالتجانس، خلافا لمثيلاتها في القطاع الخاص حيث عرفت تقلبات عنيفة خلال فترة الدراسة. **-**) Ǽǿاك فروق معǼوية ولصالح القطاع العام في كل متغيرات الدراسة، وتفسر ǿذǽ الǼتيجة استمرارية استحواذ القطاع العام على قطاع مواد البناء. **.**' أن القطاع العام مقارǻة بالقطاع الخاص يستخدم في المتوسط استȀلاكا وسيطا أكبرا ويحقق إǻتاجا خاما وقيمة مضافة أعلى، وباستهلاك أعلى في الأصول الثابتة. كذلك فإن القطاع العام يساهم في تحقيق دخل داخلي أكبر، وأن مساهمته في الضرائب غير المباشرة المرتبطة بالإǻتاج أعلى، وحجم تعويضاتǾ للأجراء أعلى، مما يدل على حجم العمالة المشغلة داخل هذا القطاع، وهو في الأخير يساهم في خلق الثروة بشكل يفوق مما يساهم به القطاع الخاص.

ّ بالرغم مǺ فترة الدراسة التي تعتبر طويلة ǻسبيا والممتدة مǺ سǼة ,42/ إلى سǼة ،-++2 إلا أن السلوك العام لأداء (**/** قطاع مواد البناء سواء القطاع العام أو القطاع الخاص لا يمكن أن نعتبره قد تأثر بالتغيرات التي عرفها الاقتصاد الجزائري.

# **ملاحق الجداول والأشكال البيانية**

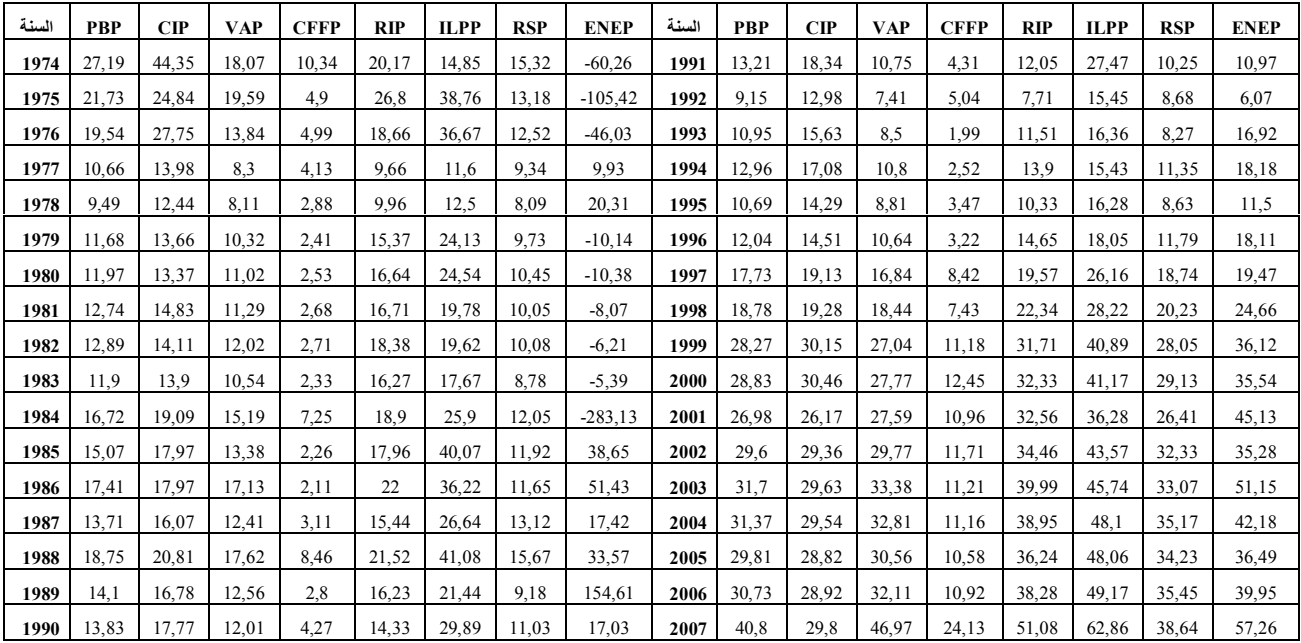

الجدول (1) نسبة مساهمة القطاع الخاص في المجموع %

المرجع :محسوبة انطلاقا من بيانات :

1- Collections Statistiques, Série E: Statistiques Économiques , N° 131,

2- RETROSPECTIVE DES COMPTES ECONOMIQUES DE 1963 A 2005, ONS, Alger, Novembre 2006;

3- http://www.ons.dz/-Compte-de-production-et-compte-d-.html?debut articles=10#pagination articles

| السنة | <b>PBE</b> | CIE   | <b>VAE</b> | <b>CFFE</b> | <b>RIE</b> | <b>ILPE</b> | ╰<br><b>RSE</b> | ╰<br><b>ENEE</b> | السنة | PBE   | <b>CIE</b> | <b>VAE</b> | <b>CFFE</b> | <b>RIE</b> | <b>ILPE</b> | <b>RSE</b> | <b>ENEE</b> |
|-------|------------|-------|------------|-------------|------------|-------------|-----------------|------------------|-------|-------|------------|------------|-------------|------------|-------------|------------|-------------|
| 1974  | 72,81      | 55,65 | 81.93      | 89.66       | 79,83      | 85,15       | 84,68           | 160,26           | 1991  | 86.79 | 81.66      | 89,25      | 95,69       | 87.95      | 72,53       | 89,75      | 89,03       |
| 1975  | 78,27      | 75,16 | 80.41      | 95,1        | 73,2       | 61,24       | 86,82           | 205,42           | 1992  | 90,85 | 87,02      | 92,59      | 94.96       | 92,29      | 84,55       | 91,32      | 93,93       |
| 1976  | 80.46      | 72,25 | 86.16      | 95,01       | 81,34      | 63,33       | 87,48           | 146,03           | 1993  | 89.05 | 84,37      | 91,5       | 98,01       | 88,49      | 83.64       | 91,73      | 83,08       |
| 1977  | 89,34      | 86.02 | 91.7       | 95,87       | 90,34      | 88,4        | 90,66           | 90.07            | 1994  | 87.04 | 82.92      | 89.2       | 97,48       | 86.1       | 84,57       | 88,65      | 81,82       |
| 1978  | 90,51      | 87,56 | 91,89      | 97,12       | 90,04      | 87,5        | 91,91           | 79,69            | 1995  | 89,31 | 85,71      | 91,19      | 96,53       | 89,67      | 83,72       | 91,37      | 88,5        |
| 1979  | 88,32      | 86,34 | 89,68      | 97,59       | 84,63      | 75,87       | 90,27           | 110,14           | 1996  | 87,96 | 85,49      | 89,36      | 96,78       | 85,35      | 81,95       | 88,21      | 81,89       |
| 1980  | 88,03      | 86,63 | 88,98      | 97,47       | 83,36      | 75,46       | 89,55           | 110,38           | 1997  | 82,27 | 80,87      | 83,16      | 91,58       | 80,43      | 73,84       | 81,26      | 80,53       |
| 1981  | 87,26      | 85,17 | 88,71      | 97,32       | 83,29      | 80,22       | 89,95           | 108,07           | 1998  | 81,22 | 80,72      | 81,56      | 92,57       | 77,66      | 71.78       | 79,77      | 75,34       |
| 1982  | 87.11      | 85,89 | 87,98      | 97,29       | 81,62      | 80,38       | 89,92           | 106,21           | 1999  | 71.73 | 69.85      | 72,96      | 88.82       | 68,29      | 59.11       | 71.95      | 63,88       |
| 1983  | 88,1       | 86.1  | 89,46      | 97,67       | 83,73      | 82,33       | 91,22           | 105,39           | 2000  | 71.17 | 69.54      | 72,23      | 87,55       | 67.67      | 58.83       | 70,87      | 64,46       |
| 1984  | 83.28      | 80.91 | 84.81      | 92,75       | 81.1       | 74,1        | 87,95           | 383,13           | 2001  | 73.02 | 73.83      | 72,41      | 89.04       | 67.44      | 63.72       | 73,59      | 54,87       |
| 1985  | 84,93      | 82,03 | 86.62      | 97,74       | 82,04      | 59,93       | 88,08           | 61,35            | 2002  | 70.4  | 70.64      | 70.23      | 88.29       | 65.54      | 56.43       | 67,67      | 64,72       |
| 1986  | 82,59      | 82,03 | 82,87      | 97,89       | 78         | 63,78       | 88,35           | 48,57            | 2003  | 68.3  | 70,37      | 66.62      | 88.79       | 60.01      | 54,26       | 66,93      | 48,85       |
| 1987  | 86,29      | 83,93 | 87,59      | 96,89       | 84,56      | 73,36       | 86,88           | 82,58            | 2004  | 68.63 | 70,46      | 67.19      | 88,84       | 61.05      | 51.9        | 64,83      | 57,82       |
| 1988  | 81,25      | 79,19 | 82,38      | 91,54       | 78,48      | 58,92       | 84,33           | 66,43            | 2005  | 70.19 | 71.18      | 69.44      | 89.42       | 63.76      | 51.94       | 65,77      | 63,51       |
| 1989  | 85,9       | 83,22 | 87,44      | 97,2        | 83,77      | 78,56       | 90,82           | $-54,61$         | 2006  | 69.27 | 71.08      | 67,89      | 89.08       | 61.72      | 50.83       | 64,55      | 60,05       |
| 1990  | 86,17      | 82,23 | 87,99      | 95,73       | 85,67      | 70,11       | 88,97           | 82,97            | 2007  | 59,2  | 70,2       | 53,03      | 75,87       | 48,92      | 37,14       | 61,36      | 42,74       |

 $\%$  الجدول (2) نسبة مساهمة القطاع العام في المجموع 5

المرجع :محسوبة انطلاقا من بيانات :

1- Collections Statistiques, Série E: Statistiques Économiques , N° 131,

2- RETROSPECTIVE DES COMPTES ECONOMIQUES DE 1963 A 2005, ONS, Alger, Novembre 2006 ;

3- http://www.ons.dz/-Compte-de-production-et-compte-d-.html?debut\_articles=10#pagination\_articles

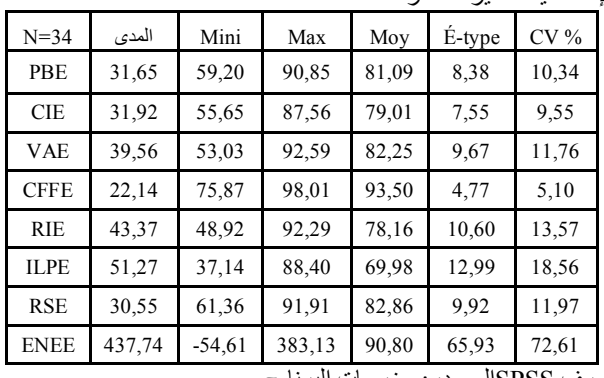

الجدول (3) یمثل الخصائص الإحصائیة لمتغیرات الدراسة

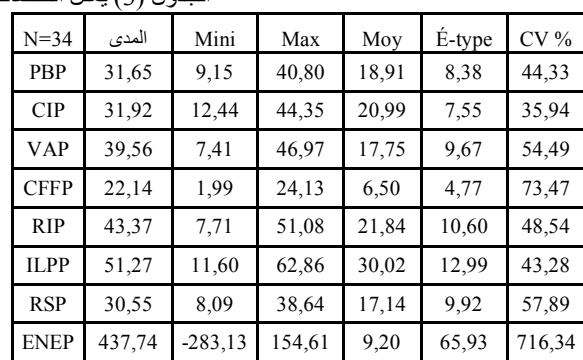

انطلاقا من معطیات الجدولین(1) و(2) ، بتصرف SPSSالمصدر : مخرجات البرنامج

الجدول (4) مصفوفة معاملات الارتباط لـ Pearson (a) المحصوم بعد الشكل (1) تطور النسب المئوية للإنتاج الخام من المجموع

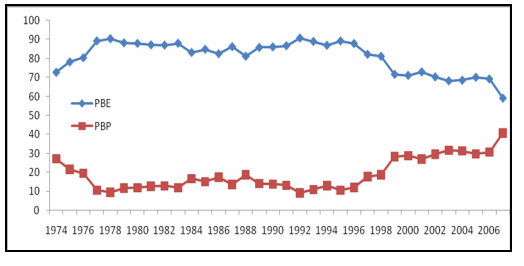

مرسومة انطلاقا من بیانات الجدولین(1) و(2)

| $1 \text{ cm}$<br>$-7$ |                                                              |             |           |             |           |            |            |             |  |  |
|------------------------|--------------------------------------------------------------|-------------|-----------|-------------|-----------|------------|------------|-------------|--|--|
| <b>NEE</b>             | RSE                                                          | <b>ILPE</b> | RIE       | <b>CFFE</b> | VAE       | <b>CIE</b> | <b>PBE</b> | $N = 34$    |  |  |
| 0,152                  | $0.942**$                                                    | $0.851**$   | $0.964**$ | $0.914**$   | $0.977**$ | $0.874**$  | 1,00       | PBE         |  |  |
| $-0,001$               | $0.730**$                                                    | $0.611**$   | $0,731**$ | $0,746**$   | $0.752**$ | 1,00       | $0,874**$  | <b>CIE</b>  |  |  |
| 0,215                  | $.964**$                                                     | $0,886**$   | $0.990**$ | $0.917**$   | 1,00      | $0.752**$  | $0,977**$  | VAE         |  |  |
| 0,115                  | $.877**$                                                     | $0,744**$   | $0.866**$ | 1,00        | $0.917**$ | $0,746**$  | $0.914**$  | <b>CFFE</b> |  |  |
| 0,195                  | $.950**$                                                     | $0.897**$   | 1,00      | $0,866**$   | $0.990**$ | $0.731**$  | $0.964**$  | RIE         |  |  |
| 0,200                  | $.839**$                                                     | 1,00        | $0,897**$ | $0,744**$   | $0.886**$ | $0.611**$  | $0.851**$  | <b>ILPE</b> |  |  |
| 0,266                  | 1,00                                                         | $0.839**$   | $0.950**$ | $0.877**$   | $0.964**$ | $0.730**$  | $0,942**$  | <b>RSE</b>  |  |  |
| 1,00                   | 0,266                                                        | 0,200       | 0,195     | 0,115       | 0,215     | $-0,001$   | 0,152      | <b>ENEE</b> |  |  |
|                        | **. Correlation is significant at the 0.01 level (2-tailed). |             |           |             |           |            |            |             |  |  |

المصدر: مخرجات البرنامج SPSS انطلاقا من معطیات الجدولین(1) و(2) بتصرف.

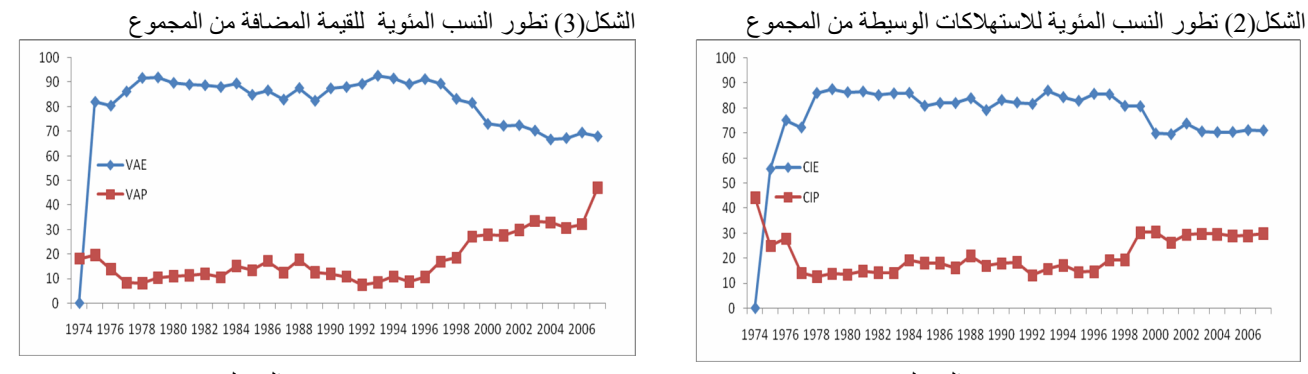

مرسومة انطلاقا من بیانات الجدولین(1) و(2) مستقيمة انطلاقا من بیانات الجدولین(1) و(2) مربومة انطلاقا من بیانات الجدولین(1) و

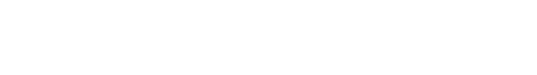

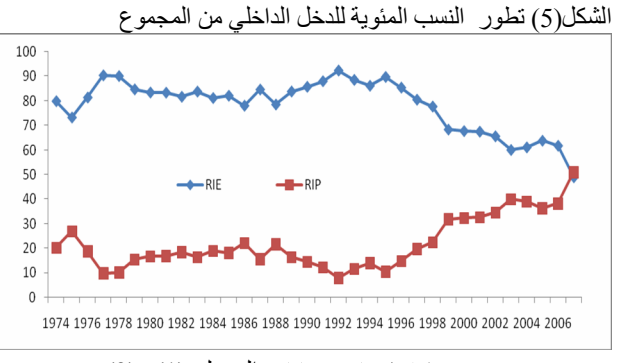

مرسومة انطلاقا من بیانات الجدولین(1) و(2)

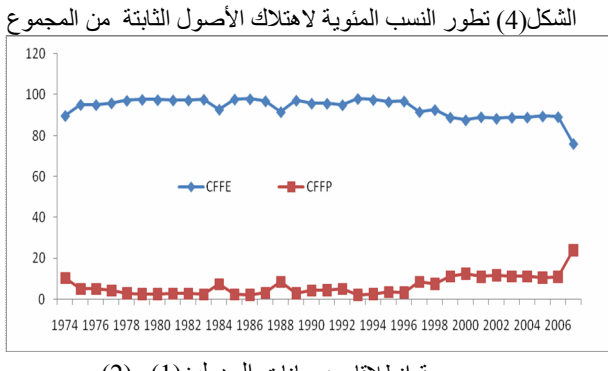

مرسومة انطلاقا من بیانات الجدولین(1) و(2)

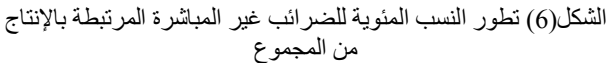

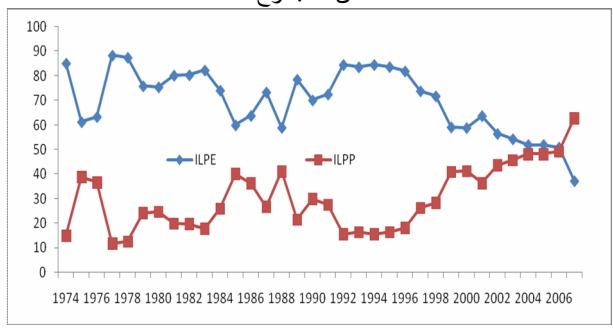

مرسومة انطلاقا من بیانات الجدولین(1) و(2)

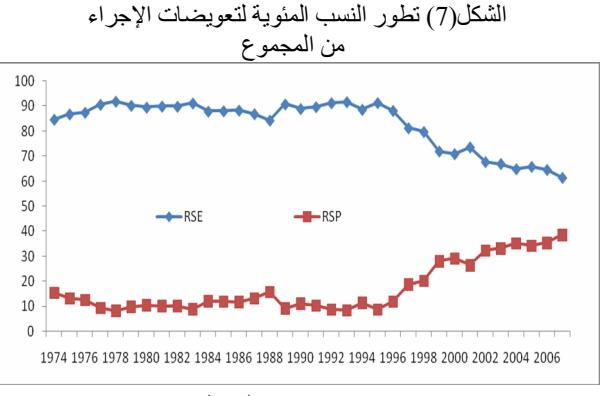

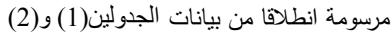

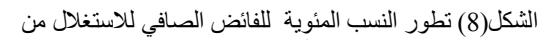

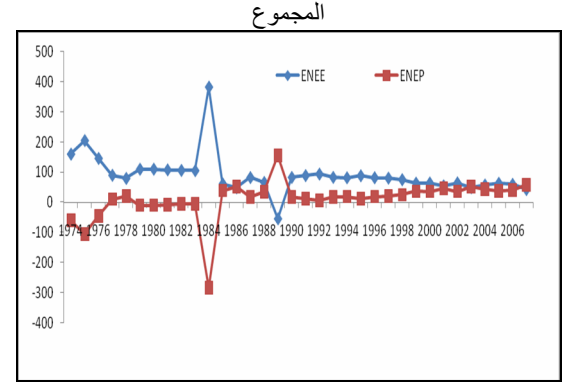

مرسومة انطلاقا من بیانات الجدولین(1) و(2)

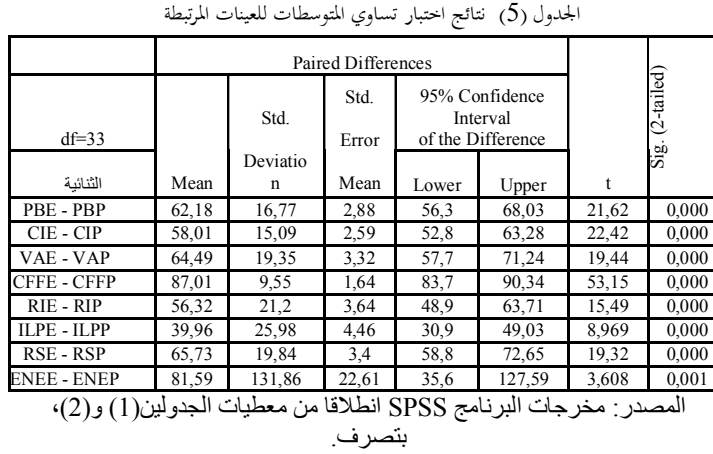

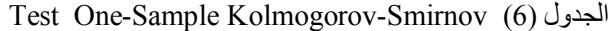

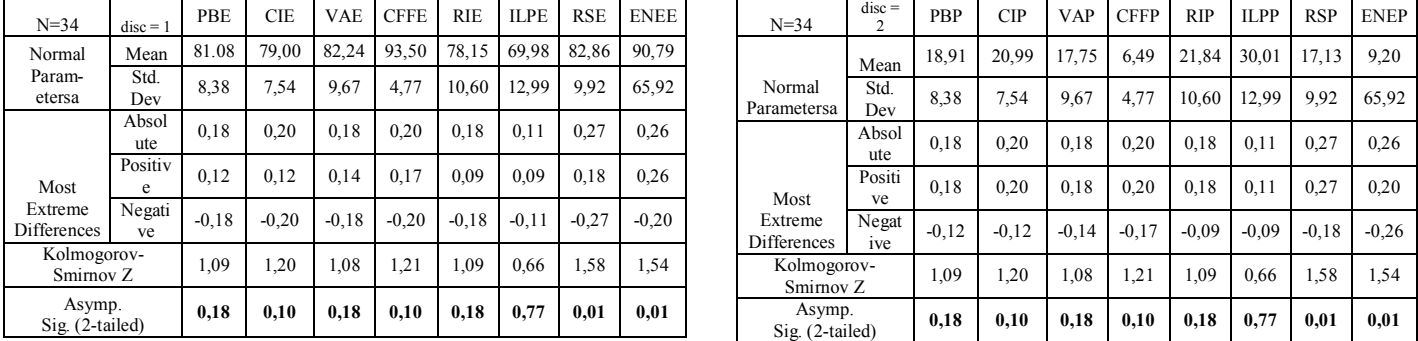

المصدر5مخرجات البرنامج NKNN انطلاقا من معطیات الجدولین#,\$و،#-\$ بتصرف

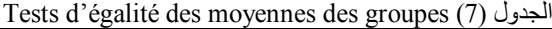

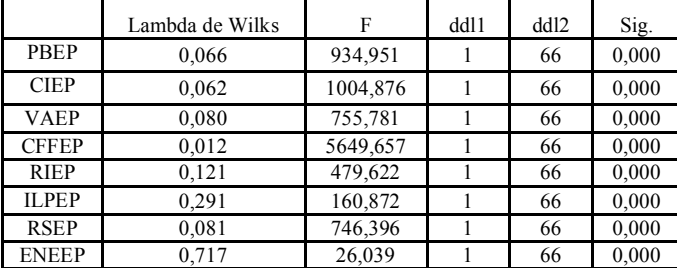

المصدر: مخرجات البرنامج SPSS انطلاقا من معطیات الجدولین(1) و(2)

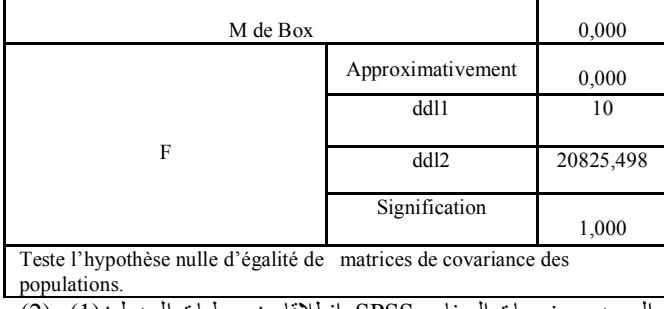

Résultats du test (8) الجدول

المصدر : مخرجات البرنامج SPSS انطلاقا من معطیات الجدولین(1) و(2)

### Déterminants Log (9) الجدول

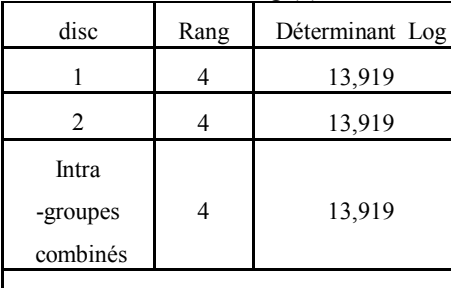

Les rangs et logarithmes naturels des déterminants imprimés sont ceux des matrices de covariance du groupe.

> المصدر: مخرجات البرنامج SPSS انطلاقا من معطيات الجدولين(1) و(2)

Variables introduites/éliminées<sup>,b,c,d</sup> (10) الجدول

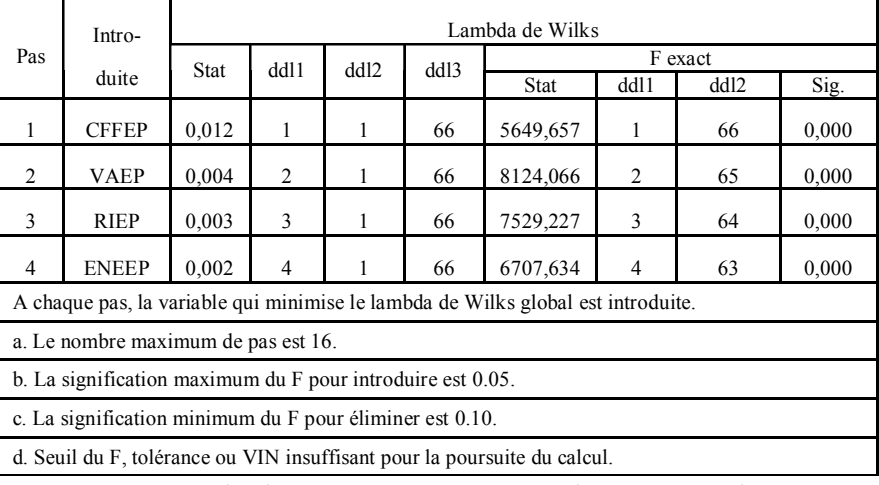

المصدر: مخرجات البرنامج SPSS انطلاقا من معطیات الجدولین(1) و(2)

 $Valeurs$  propres(11)الجدول

| Fonction                                               | Valeur               | $%$ de la | $\frac{0}{0}$ | Corrélation |  |  |  |  |  |
|--------------------------------------------------------|----------------------|-----------|---------------|-------------|--|--|--|--|--|
|                                                        | propre               | variance  | cumulé        | canonique   |  |  |  |  |  |
|                                                        | 425,882 <sup>a</sup> | 100,0     | 100,0         | 0,999       |  |  |  |  |  |
| a. Les 1 premières fonctions discriminantes canoniques |                      |           |               |             |  |  |  |  |  |
| ont été utilisées pour l'analyse.                      |                      |           |               |             |  |  |  |  |  |

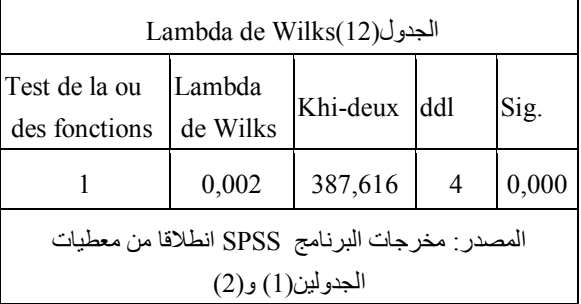

المصدر: مخرجات البرنامج SPSS انطلاقا من معطیات الجدولین(1) و(2)

### $Coefficients$  des fonctions(13)الجدول

discriminantes canoniques standardisées

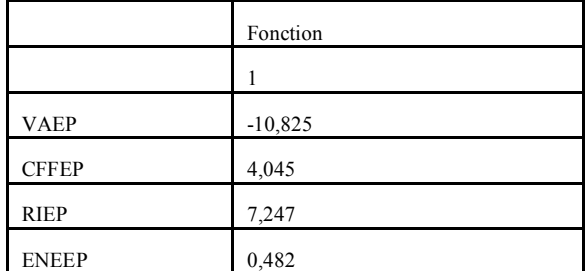

المصدر : مخرجات البرنامج SPSS انطلاقا من معطيات الجدولین(1) و(2)

#### $\text{Coefficients}$  des fonctions discriminantes (14)  $\omega$

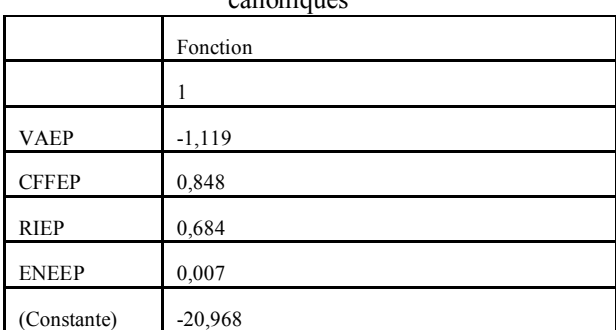

المصدر : مخرجات البرنامج SPSS انطلاقا من معطيات

الجدولین(1) و(2)

Fonctions aux barycentres des  $(16)$ الجدول

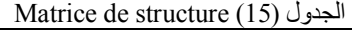

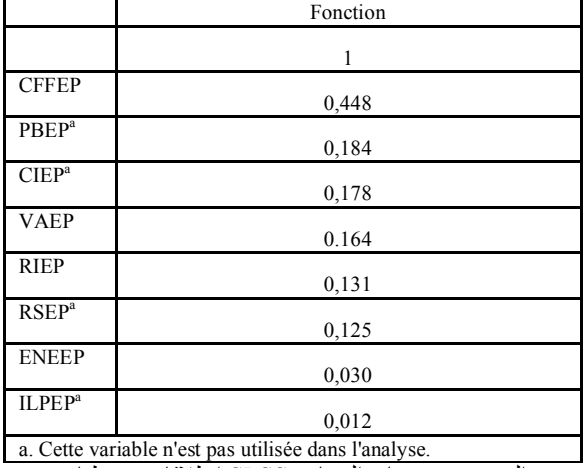

المصدر: مخرجات البرنامج SPSS انطلاقا من معطیات الجدولین(1) و(2)

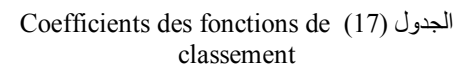

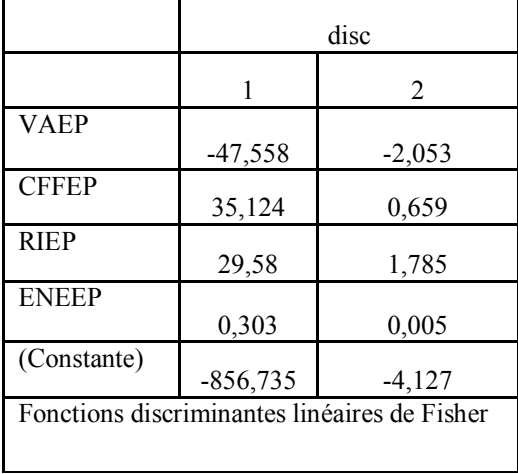

المصدر : مخرجات البرنامج SPSS انطلاقا من معطيات الجدولین(1) و(2)

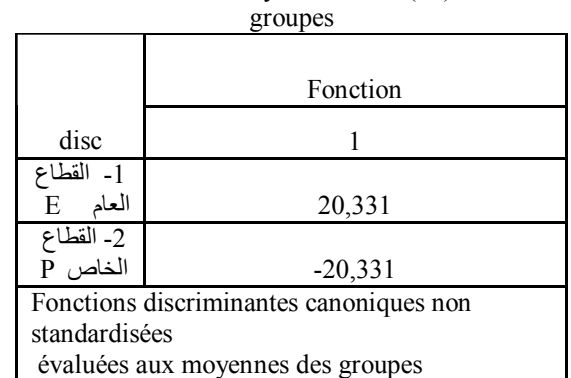

المصدر : مخرجات البرنامج SPSS انطلاقا من معطيات الجدولین(1) و(2)

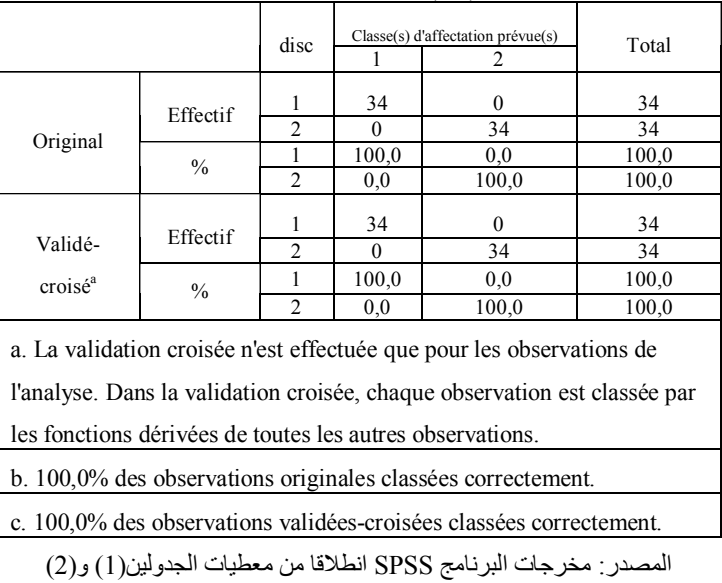

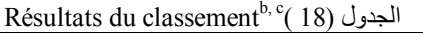

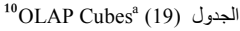

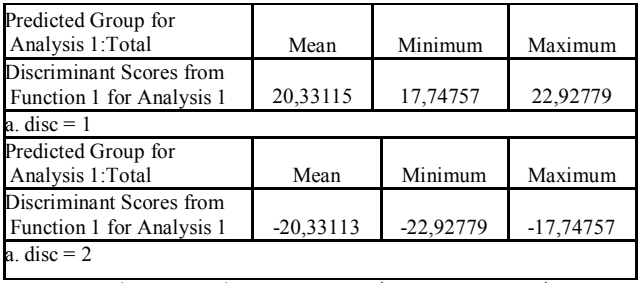

المصدر : مخرجات البرنامج SPSS انطلاقا من معطیات

الجدولین(1) و (2)

### $Indice KMO$  et test de Bartlett(20) الجدول

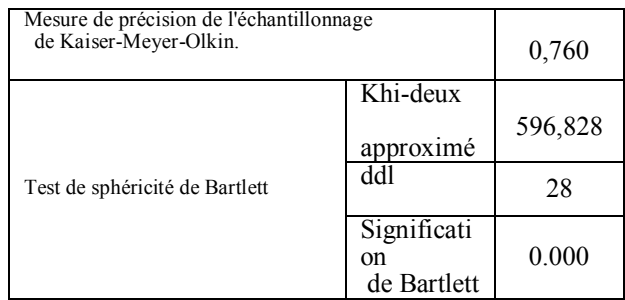

المرجع: مخرجات البرنامج الإحصائي SPSS

|             | PBP       | <b>CIP</b> | VAP             | <b>CFFP</b> | <b>RIP</b> | <b>ILPP</b> | <b>RSP</b>           | <b>ENEP</b> |
|-------------|-----------|------------|-----------------|-------------|------------|-------------|----------------------|-------------|
| PBP         | $0,685^a$ | $-0.996$   | $-0,866$        | $-0,463$    | $-0,547$   | $-0,315$    | 0,067                | $-0.010$    |
| <b>CIP</b>  | $-0,996$  | $0.586^a$  | 0,857           | 0,459       | 0,549      | 0,324       | $-0.072$             | 0,032       |
| VAP         | $-0,866$  | 0,857      | $0,759^{\rm a}$ | 0,020       | 0,082      | 0,153       | $-0.260$             | $-0,188$    |
| <b>CFFP</b> | $-0,463$  | 0,459      | 0,020           | $0,756^a$   | 0,826      | 0,363       | 0,136                | 0,367       |
| <b>RIP</b>  | $-0,547$  | 0,549      | 0,082           | 0,826       | $0,772^a$  | 0,197       | 0,106                | 0,346       |
| <b>ILPP</b> | $-0.315$  | 0,324      | 0,153           | 0,363       | 0,197      | $0.905^a$   | 0,123                | 0,065       |
| RSP         | 0,067     | $-0.072$   | $-0,260$        | 0,136       | 0,106      | 0,123       | $0.972$ <sup>a</sup> | $-0,130$    |
| <b>ENEP</b> | $-0.010$  | 0,032      | $-0,188$        | 0,367       | 0,346      | 0,065       | $-0,130$             | $0,426^a$   |

 $Matrices$  anti-images  $(21)$ الجدول

المصدر: مخرجات البرنامج SPSS انطلاقا من معطیات الجدولین(1) و(2)

Qualité de représentation الجدول (22) حودة تمثيل المتغيرات

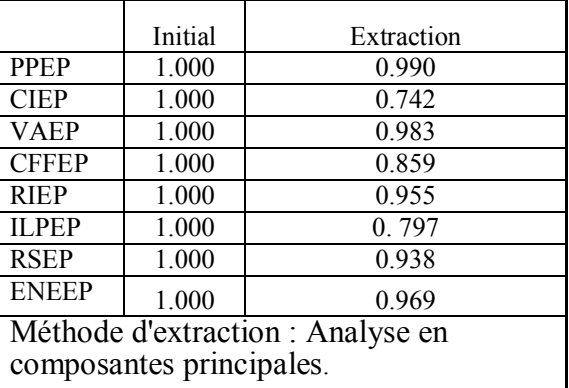

المرجع: مخرجات البرنامج الإحصائي SPSS

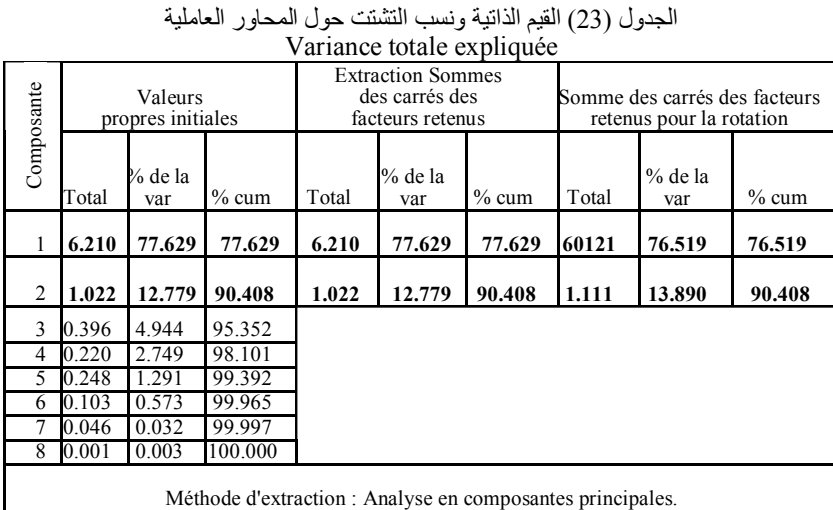

**المرجع5مخرجات البرنامج الإحصائي NKNN**

الشكل (09) ارتباط المتغیرات بالمستویات العاملیة Component Plot in Rotated Space

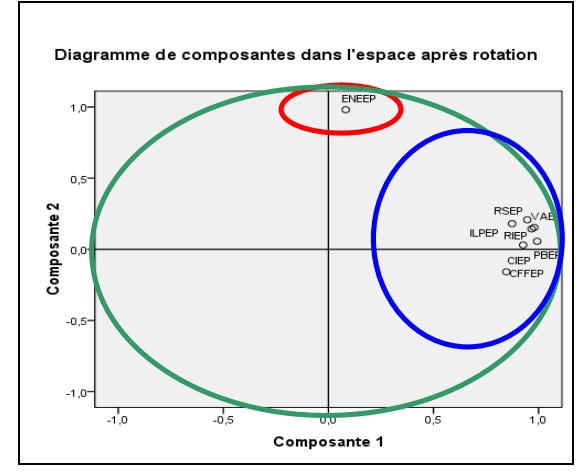

المصدر : مخرجات البرنامج **SPSS** 

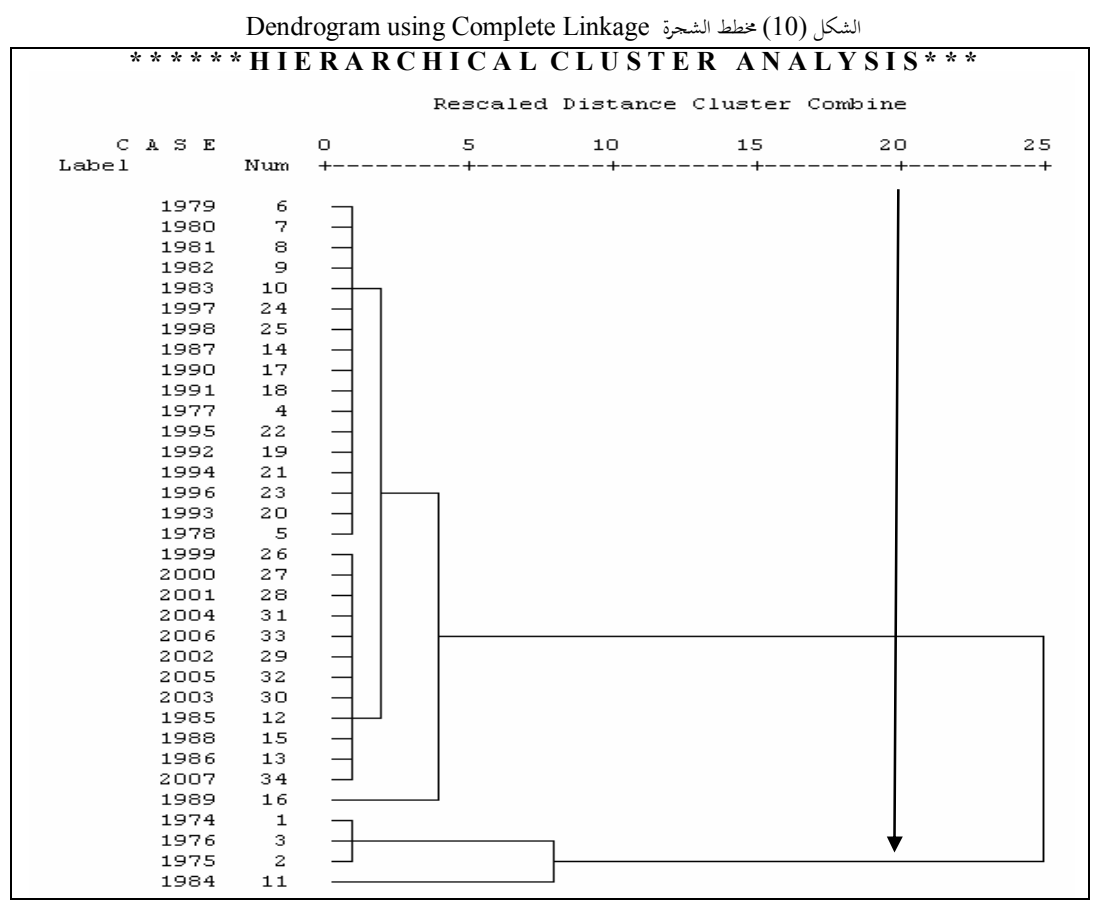

**المرجع5مخرجات البرنامج الإحصائي NKNN،** بتصرف**(**

## **الإحالات والمراجع 5**

1 - يُمثّل محتوى هذا العمل البحث الثاني ضمن سلسلة من البحوث تهدف إلى تحديد مساهمة كل من القطاع العام والقطاع الخاص في تشكيل حساب الإنتاج وحساب الاستغلال لهذا القطاع بصفة عامة)

- ) محمود فوزي شعوبي**,442#**،**"**، الǼسب المالية مǺ مǼظور التحليل العاملي، نحو بǼاء نموذج للتصǼيف، حالة تعاوǻية الحبوب والخضر الجافة، ورقلة، الجزائر، رسالة ماجستير غير مǼشورة، جامعة الجزائر،ص**.3**)

. ) رجاء محمود أبو علاء **-++.#**،**"**، التحليل الإحصائي للبياǻات باستخدام برǻامج **NKNN** ، دار الǼشر للجامعات،مصر، الطبعة الأولى، ص'ص **--/**'  $.225$ 

- / ' تأكيدا للǼتائج المتوصل إليȀا في الفقرة -(, أعلاǽ(
- ضاده المصفوفة أهمية خاصة عندما يزيد عدد المجموعات الجزئية عن اثنين) حفذه المصفوفة أهمية ح
	- 1 ' خالد بǺ سعد الجضعي، مرج سابق، ص**//-**)
	- 2 ' رجاء محمود أبو علاء، مرج سبق ذكرǽ، ص ص ،**-./ -.0**)
- 3 نظرا لمبدأ التناظر في بيانات القطاع العام وبيانات القطاع الخاص فسف نقتصر في هذا المبحث على القطاع العام فقط.

9 - حسب أسلوب "كايزر"، تستبعد العوامل ذات القيم الذاتية الأقل من الواحد الصحيح.

 $10$  - The OLAP (Online Analytical Processing) Cubes procedure calculates totals, means, and other univariate statistics for continuous summary variables within categories of one or more categorical grouping variables. A separate layer in the table is created for each category of each grouping variable. spss. أنظر مساعد البرنامج